A6-Professionelle Diagrammgestaltung, Nadine Mühringer

## **Diagrammgestaltung D**

Lade von der Volkszählungs-Webseite der Statistik Austria die Gemeindetabelle deines Heimatbundeslandes der Registerzählung 2011. Entwickle eine Tabelle der Bezirke deines Heimatbundeslandes. Vergleiche deine Heimatgemeinde mit einer Nachbargemeinde und einem zentralen Ort (z. B. Sitz der Bezirkshauptmannschaft). Entwickle dafür ein eigenes Tabellenblatt. Gestalte für ein passendes Diagramm, indem die Bevölkerungsentwicklung seit 1869 aller drei Orte in einem Diagramm (in absoluten Zahlen) dargestellt werden.

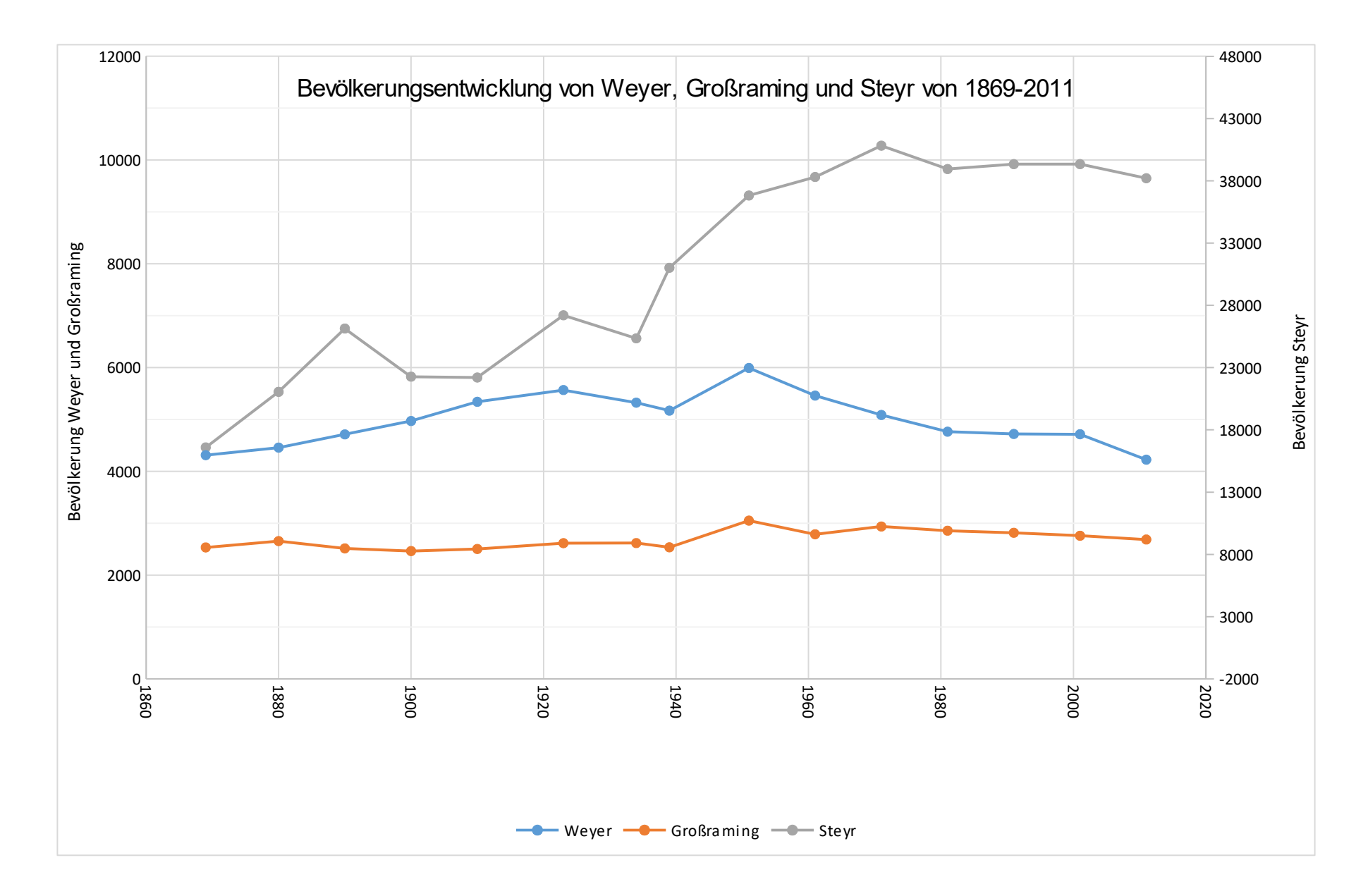

Quelle: STATISTIK AUSTRIA, Registerzählung 2011. Erstellt am 4.11.2013 Entwurf und Zeichnung: Nadine Mühringer, 2018